## Package 'MNLpred'

July 2, 2020

<span id="page-0-0"></span>Title Simulated Predicted Probabilities for Multinomial Logit Models

Version 0.0.3

**Depends** R  $(>= 3.5.0)$ 

Description Functions to easily return simulated predicted probabilities and first differences for multinomial logit models. It takes a specified scenario and a multinomial model to predict probabilities with a set of coefficients, drawn from a simulated sampling distribution. The simulated predictions allow for meaningful plots with means and confidence intervals. The methodological approach is based on the principles laid out by King, Tomz, and Wittenberg (2000) <doi:10.2307/2669316> and Hanmer and Ozan Kalkan (2016) <doi:10.1111/j.1540-5907.2012.00602.x>.

License GPL-3

Encoding UTF-8

LazyData true

RoxygenNote 7.1.0

Suggests knitr, rmarkdown, testthat, nnet, magrittr, ggplot2, scales

VignetteBuilder knitr

Imports MASS, stats

NeedsCompilation no

Author Manuel Neumann [aut, cre]

Maintainer Manuel Neumann <manuel.neumann@mzes.uni-mannheim.de>

Repository CRAN

Date/Publication 2020-07-02 16:50:16 UTC

### R topics documented:

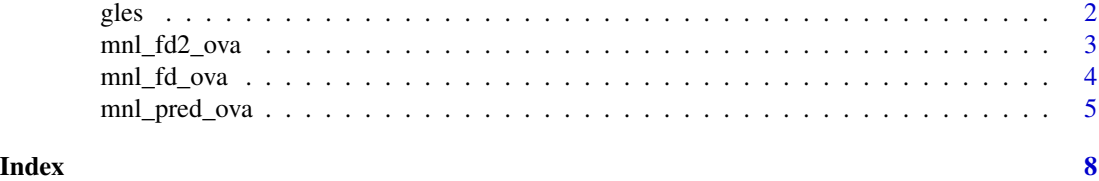

#### Description

A sample of 1,000 respondents in the Rolling Cross Sectional study in the German Longitudinal Election Study in 2017.

#### Usage

data(gles)

#### Format

An data frame with 1,000 observations and 6 variables:

vote Voting decision for party

egoposition\_immigration Ego-position toward immigration  $(0 = \text{very open to } 10 = \text{very restrictive})$ )

ostwest Dummy for respondents from Eastern Germany  $(= 1)$ 

**political\_interest** Measurement for political interst  $(0 = low, 4 = high)$ 

income Self-reported income satisfaction  $(0 = low, 4 = high)$ 

**gender** Self-reported gender (binary coding with  $1 =$  female)

#### Source

#### [GESIS Datenarchiv](https://www.doi.org/10.4232/1.13213)

#### References

Roßteutscher, Sigrid et al. 2019. "Rolling Cross-Section-Wahlkampfstudie mit Nachwahl-Panelwelle (GLES 2017)." ZA6803 Datenfile Version 4.0.1. [\(GESIS Datenarchiv\)](https://www.doi.org/10.4232/1.13213).

#### Examples

data(gles) table(gles\$vote)

<span id="page-1-0"></span>

<span id="page-2-0"></span>

#### Description

Multinomial First Differences Predictions For Two Values (Observed Value Approach)

#### Usage

```
mnl_fd2_ova(
  model,
  data,
  xvari,
  value1,
  value2,
  nsim = 1000,
  seed = "random",
  probs = c(0.025, 0.975))
```
#### Arguments

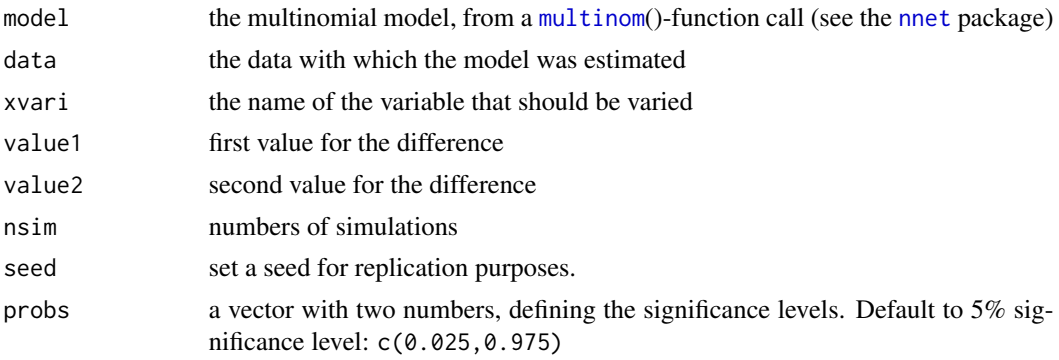

#### Value

The function returns a list with several elements. Most importantly the list includes the simulated draws 'S', the simulated predictions 'P', the first differences of the predictions 'P\_fd', a data set for plotting 'plotdata' the predicted probabilities, and one for the first differences 'plotdata\_fd'.

#### Examples

```
library(nnet)
library(MASS)
dataset <- data.frame(y = c(rep("a", 10), rep("b", 10), rep("c", 10)),
                       x1 = \text{norm}(30),
```

```
x2 = rnorm(30, mean = 1),x3 = sample(1:10, 30, replace = TRUE))mod \leq multinom(y \sim x1 + x2 + x3, data = dataset, Hess = TRUE)
fdi1 <- mnl_fd2_ova(model = mod, data = dataset,
                    xvari = "x1",value1 = min(dataset$x1),
                    value2 = max(dataset$x1),
                    nsim = 10)
```
mnl\_fd\_ova *Multinomial First Differences Prediction (Observed Value Approach)*

#### Description

This function predicts values for two different scenarios over a range of values. It then takes the differences between the different simulations to return first differences for each value.

#### Usage

```
mnl_fd_ova(
  model,
  data,
  xvari,
  scenname,
  scenvalues,
 by = NULL,
 nsim = 1000,
  seed = "random",
 probs = c(0.025, 0.975)\lambda
```
#### Arguments

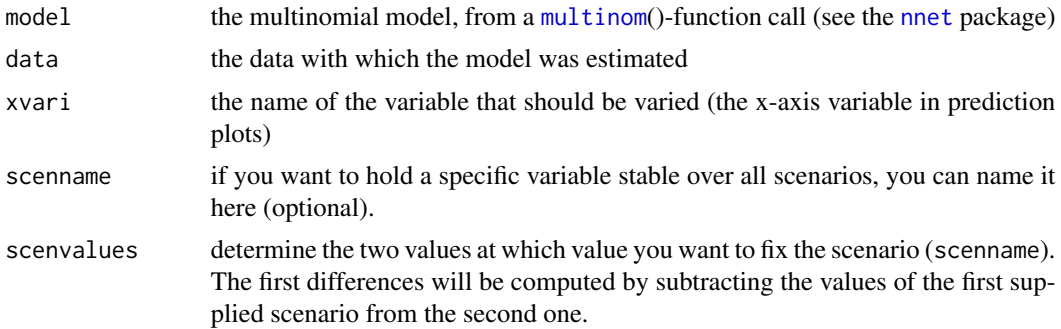

<span id="page-4-0"></span>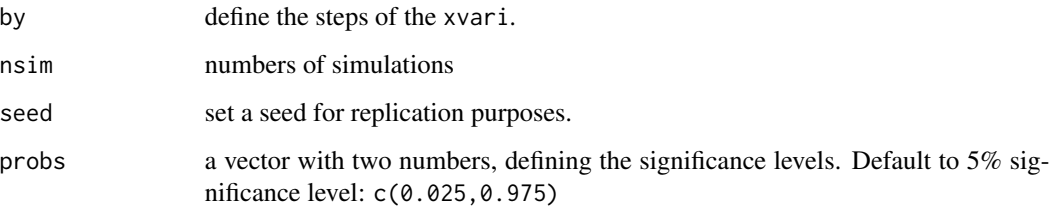

#### Details

The function uses the [mnl\\_pred\\_ova](#page-4-1) function for each scenario. The results of these predictions are also returned and can therefore be easily accessed. If you need predictions for multiple scenarios, you can use this function to both plot the predictions for each scenario and the differences between them.

#### Value

The function returns a list with several elements. Most importantly the list includes the simulated draws 'S', the simulated predictions 'P', and a data set for plotting 'plotdata'.

#### Examples

```
library(nnet)
library(MASS)
dataset <- data.frame(y = c(rep("a", 10), rep("b", 10), rep("c", 10)),
                      x1 = \text{norm}(30),
                      x2 = rnorm(30, mean = 1),x3 = sample(1:10, 30, replace = TRUE))mod \le multinom(y \le x1 + x2 + x3, data = dataset, Hess = TRUE)
fdif \leq mnl_fd_ova(model = mod, data = dataset,
                   xvari = "x1", scenname = "x3",
                   scenvalues = c(min(dataset$x3), max(dataset$x3)),
                   nsim = 10)
```
<span id="page-4-1"></span>mnl\_pred\_ova *Multinomial Prediction Function (Observed Value Approach)*

#### Description

This function predicts probabilities for all choices of a multinomial logit model over a specified span of values.

#### Usage

```
mnl_pred_ova(
 model,
  data,
  xvari,
 by = NULL,
  scenname = NULL,
  scenvalue = NULL,
 nsim = 1000,
  seed = "random",
  probs = c(0.025, 0.975)
)
```
#### Arguments

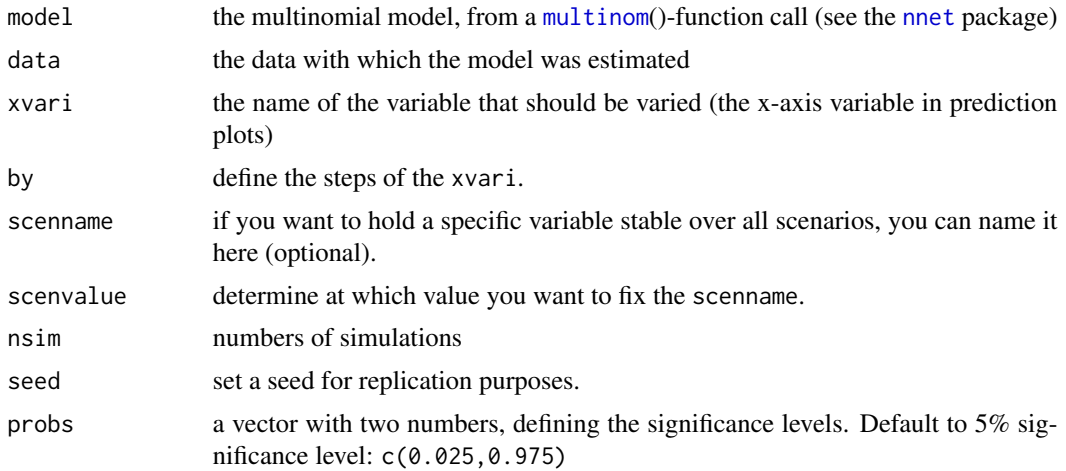

#### Value

The function returns a list with several elements. Most importantly the list includes the simulated draws 'S', the simulated predictions 'P', and a data set for plotting 'plotdata'.

#### Examples

```
library(nnet)
library(MASS)
dataset <- data.frame(y = c(rep("a", 10), rep("b", 10), rep("c", 10)),
                      x1 = \text{rnorm}(30),
                      x2 = rnorm(30, mean = 1),x3 = sample(1:10, 30, replace = TRUE))mod \le multinom(y \le x1 + x2 + x3, data = dataset, Hess = TRUE)
pred <- mnl_pred_ova(model = mod, data = dataset,
                     xvari = "x1",
```
<span id="page-5-0"></span>

#### mnl\_pred\_ova

 $nsim = 10$ 

# <span id="page-7-0"></span>Index

∗ datasets gles, [2](#page-1-0) gles, [2](#page-1-0) mnl\_fd2\_ova, [3](#page-2-0)

mnl\_fd\_ova,[4](#page-3-0) mnl\_pred\_ova, *[5](#page-4-0)*, [5](#page-4-0) multinom, *[3,](#page-2-0) [4](#page-3-0)*, *[6](#page-5-0)*

nnet, *[3,](#page-2-0) [4](#page-3-0)*, *[6](#page-5-0)*